# Package 'modesto'

October 13, 2022

Type Package

Title Modeling and Analysis of Stochastic Systems

Version 0.1.4

Author Carlos Alberto Cardozo Delgado

Maintainer Carlos Alberto Cardozo Delgado <cardozorpackages@gmail.com>

Description Compute important quantities when we consider stochastic systems that are observed continuously.

Such as, Cost model, Limiting distribution, Transition matrix, Transition distribution and Occupancy matrix.

The methods are described, for example, Ross S. (2014), Introduction to Probability Models. Eleven Edition. Academic Press.

License GPL-3

Encoding UTF-8

NeedsCompilation yes

RoxygenNote 7.1.2

Suggests testthat

Imports methods, markovchain, Rcpp

LinkingTo Rcpp

Repository CRAN

Date/Publication 2022-05-31 22:50:04 UTC

# R topics documented:

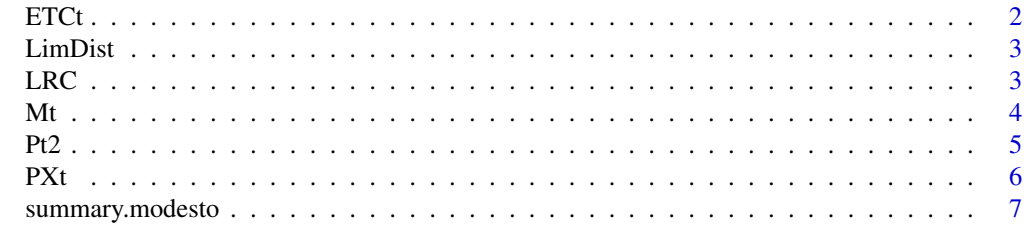

**Index** [8](#page-7-0) **8** 

<span id="page-1-0"></span>ETCt *Tool to computate the Expected Total Cost vector for a Continuous Time Markov Chain, CTMC.*

#### Description

ETCt is used to obtain the Expected Total Cost vector up to t of a homogeneous continuous time Markov chain.

#### Usage

ETCt(R, c, t, epsilon =  $0.001$ )

# Arguments

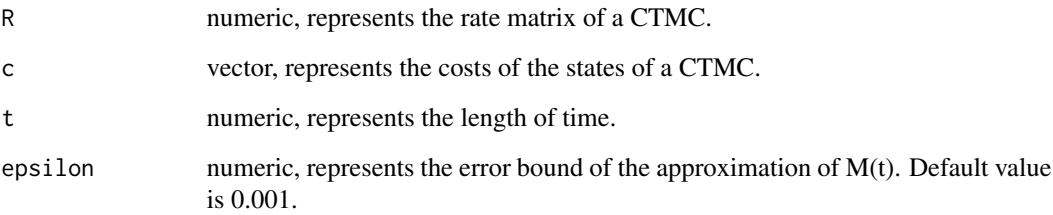

# Author(s)

Carlos Alberto Cardozo Delgado <cardozorpackages@gmail.com>.

#### References

Ross, S, Introduction to Probability Models, Eleven Edition. Academic Press, 2014.

Kulkarni V, Introduction to modeling and analysis of stochastic systems. Second Edition. Springer-Verlag, 2011.

# Examples

```
library(modesto)
# A four states CTMC example
R <- matrix(c(0,1,0,0,0, 1/72,0,1,0,0, 0,2/72,0,1,0, 0,0,3/72,0,1/2, 0,0,0,4/72,0),5,5,byrow=TRUE)
ETCt(R,c(-80,-15,50,125,200),t=24,epsilon=0.001)
```
<span id="page-2-0"></span>

#### Description

LimDist is used to obtain the limiting distribution of a homogeneous continuous time Markov chain.

#### Usage

LimDist(X, rate, epsilon = 0.01, iter)

# Arguments

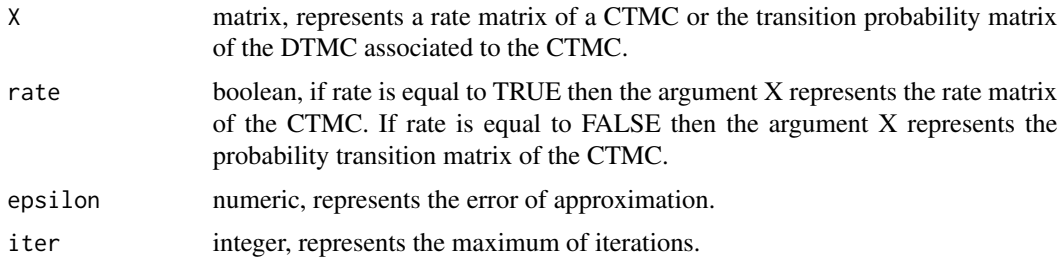

## Author(s)

Carlos Alberto Cardozo Delgado <cardozorpackages@gmail.com>.

#### References

Ross, S, Introduction to Probability Models, Eleven Edition. Academic Press, 2014.

Kulkarni V, Introduction to modeling and analysis of stochastic systems. Second Edition. Springer-Verlag, 2011.

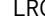

LRC *Tool to computate the Long-Run Cost Rate for a Continuous Time Markov Chain, CTMC.*

# Description

LRC is used to obtain the Long-Run Cost Rate of a homogeneous continuous time Markov chain.

#### Usage

LRC(X, costs)

#### <span id="page-3-0"></span>Arguments

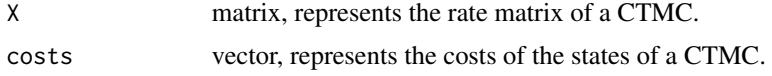

# Author(s)

Carlos Alberto Cardozo Delgado <cardozorpackages@gmail.com>.

#### References

Ross, S, Introduction to Probability Models, Eleven Edition. Academic Press, 2014.

Kulkarni V, Introduction to modeling and analysis of stochastic systems. Second Edition. Springer-Verlag, 2011.

#### Examples

```
## Not run: library(modesto)
# A five states CTMC example
R <- matrix(c(0,1,0,0,0, 1/72,0,1,0,0, 0,2/72,0,1,0, 0,0,3/72,0,1/2, 0,0,0,4/72,0),5,5,byrow=TRUE)
LRC(X=R,costs=c(-80,-15,50,125,200))
```
## End(Not run)

Mt *Tool to computate the Occupancy Matrix for a Continuous Time Markov Chain, CTMC.*

#### Description

Mt is used to obtain the Occupancy matrix of a homogeneous continuous time Markov chain for a period of time [0,t].

#### Usage

 $Mt(R, t, epsilon = 0.001)$ 

#### Arguments

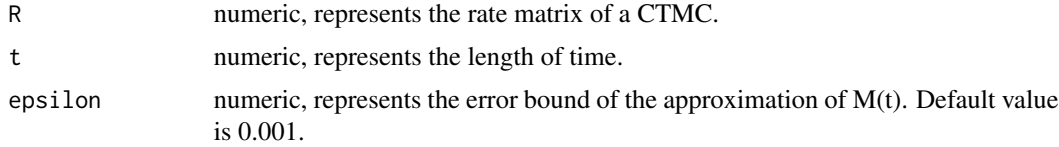

#### Author(s)

Carlos Alberto Cardozo Delgado <cardozorpackages@gmail.com>.

# <span id="page-4-0"></span>References

Ross, S, Introduction to Probability Models, Eleven Edition. Academic Press, 2014.

Kulkarni V, Introduction to modeling and analysis of stochastic systems. Second Edition. Springer-Verlag, 2011.

# Examples

```
library(modesto)
# A five states CTMC example
R <- matrix(c(0,1,0,0,0, 1/72,0,1,0,0, 0,2/72,0,1,0, 0,0,3/72,0,1/2, 0,0,0,4/72,0),5,5,byrow=TRUE)
Mt(R,t=24,epsilon=0.005)
```
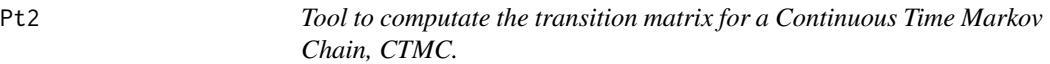

#### Description

Pt2 is used to obtain the transition matrix of a homogeneous continuous time Markov chain for a period of time of t.

#### Usage

Pt2(R,  $t$ , epsilon = 0.001)

# Arguments

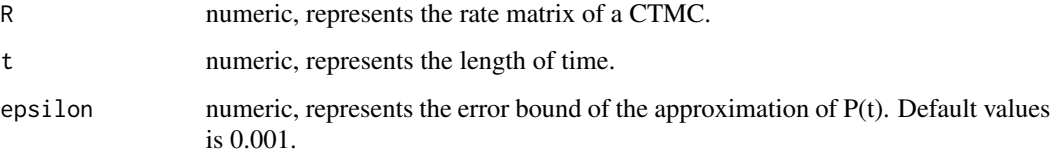

#### Author(s)

Carlos Alberto Cardozo Delgado <cardozorpackages@gmail.com>.

#### References

Ross, S, Introduction to Probability Models, Eleven Edition. Academic Press, 2014.

Kulkarni V, Introduction to modeling and analysis of stochastic systems. Second Edition. Springer-Verlag, 2011.

#### Examples

```
library(modesto)
# A two states CTMC example
Pt2(matrix(c(0,2,3,0),2,2,byrow=TRUE),t=0.7,epsilon=0.005)
# A four states CTMC example
R <- matrix(c(0,2,3,0,4,0,2,0,0,2,0,2,1,0,3,0),4,4,byrow=TRUE)
Pt2(R,t=0.7,epsilon=0.005)
# require(microbenchmark)
# microbenchmark(Pt(R,t=0.7,epsilon=0.005),Pt2(R,t=0.7,epsilon=0.005),times=1000L)
```
PXt *Tool to computate the transient probability distribution for a Continuous Time Markov Chain, CTMC.*

# Description

Pt is used to obtain the transient probability distribution of a homogeneous continuous time Markov chain at a point of time t.

#### Usage

 $Pxt(X0, R, t, epsilon = 0.001)$ 

# Arguments

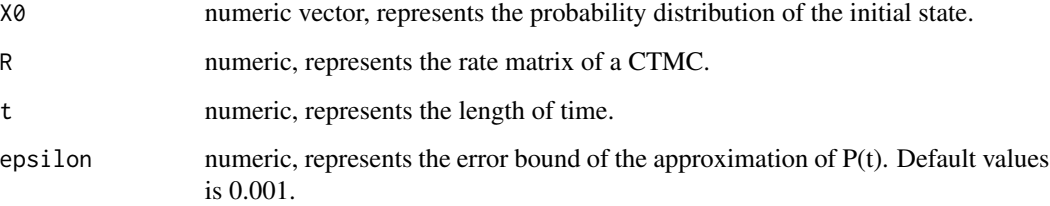

## Author(s)

Carlos Alberto Cardozo Delgado <cardozorpackages@gmail.com>.

# References

Ross, S, Introduction to Probability Models, Eleven Edition. Academic Press, 2014.

Kulkarni V, Introduction to modeling and analysis of stochastic systems. Second Edition. Springer-Verlag, 2011.

<span id="page-5-0"></span>6 and the contract of the contract of the contract of the contract of the contract of the contract of the contract of the contract of the contract of the contract of the contract of the contract of the contract of the cont

# <span id="page-6-0"></span>summary.modesto 7

## Examples

```
library(modesto)
# A three states CTMC example
R <- matrix(c(0,2,0,3,0,1,0,6,0),3,3,byrow=TRUE)
X0 \leq C(1, 0, 0)PXt(X0,R,t=0.5,epsilon=0.005)
X0 \leftarrow c(0, 0, 1)PXt(X0,R,t=0.5,epsilon=0.005)
```
summary.modesto *summary.modesto*

# Description

summary.modesto displays the summary of calculated quantities from an object of class 'modesto'.

# Usage

## S3 method for class 'modesto' summary(object, ...)

# Arguments

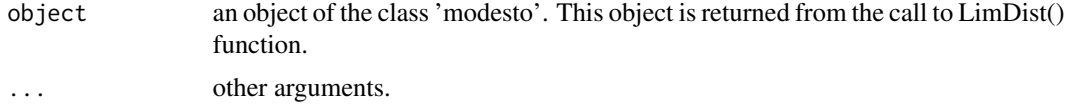

# Examples

```
# A two states CTMC example
model <-LimDist(matrix(c(0,2,3,0),2,2,byrow=TRUE),rate=TRUE,epsilon=0.005)
summary(model)
```
# <span id="page-7-0"></span>Index

ETCt, [2](#page-1-0)

LimDist, [3](#page-2-0) LRC, [3](#page-2-0)

Mt, [4](#page-3-0)

Pt2, [5](#page-4-0) PXt, [6](#page-5-0)

summary.modesto, [7](#page-6-0)